# **RENOVAR EMPRÉSTIMO NO PERGAMUM**

### **Biblioteca Monteiro Lobato**

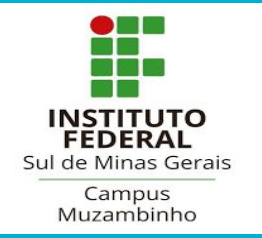

Acesse a página do IFSULDEMINAS Campus Muzambinho.

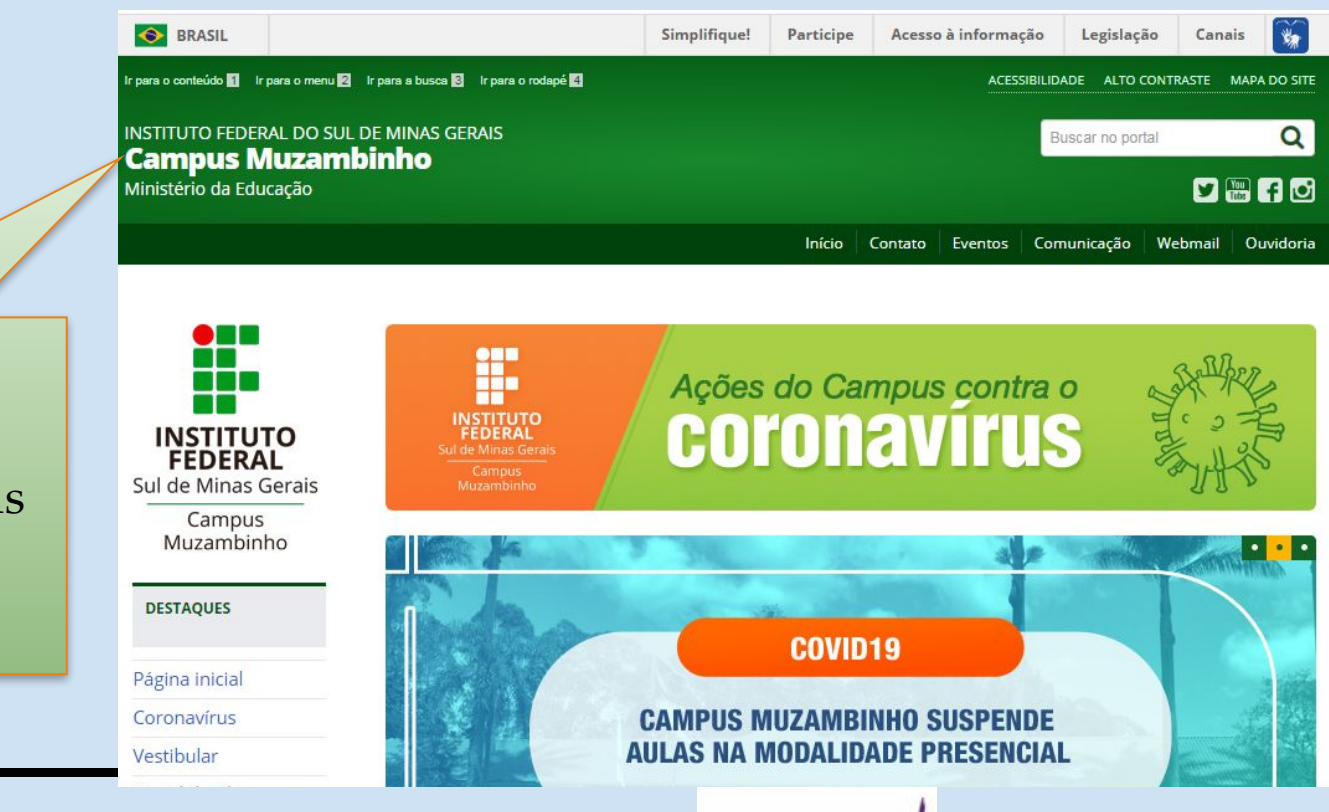

## <https://www.muz.ifsuldeminas.edu.br/>

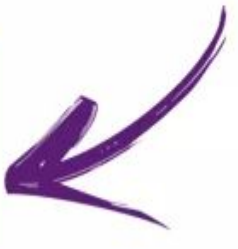

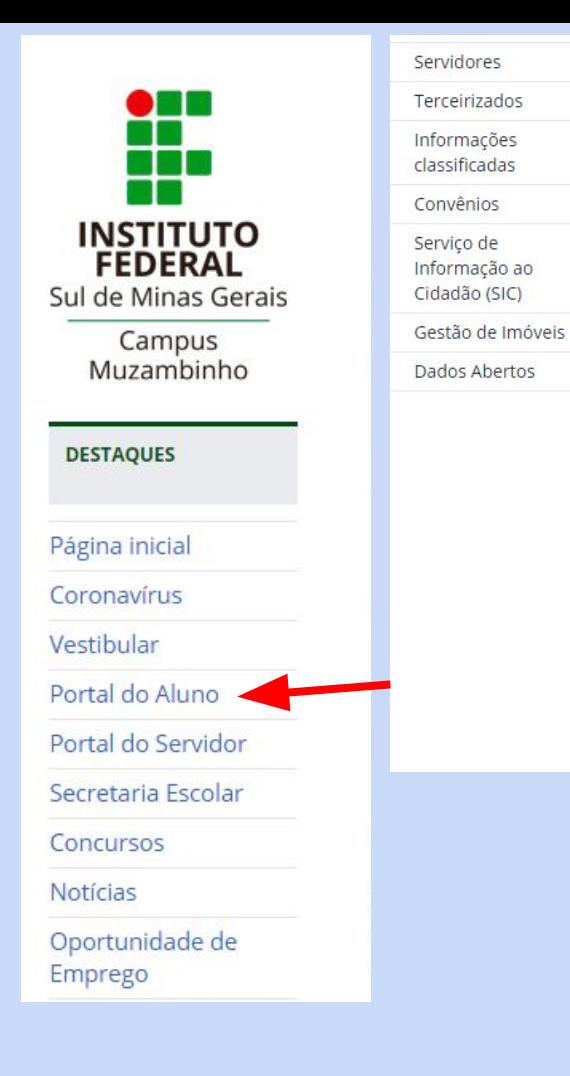

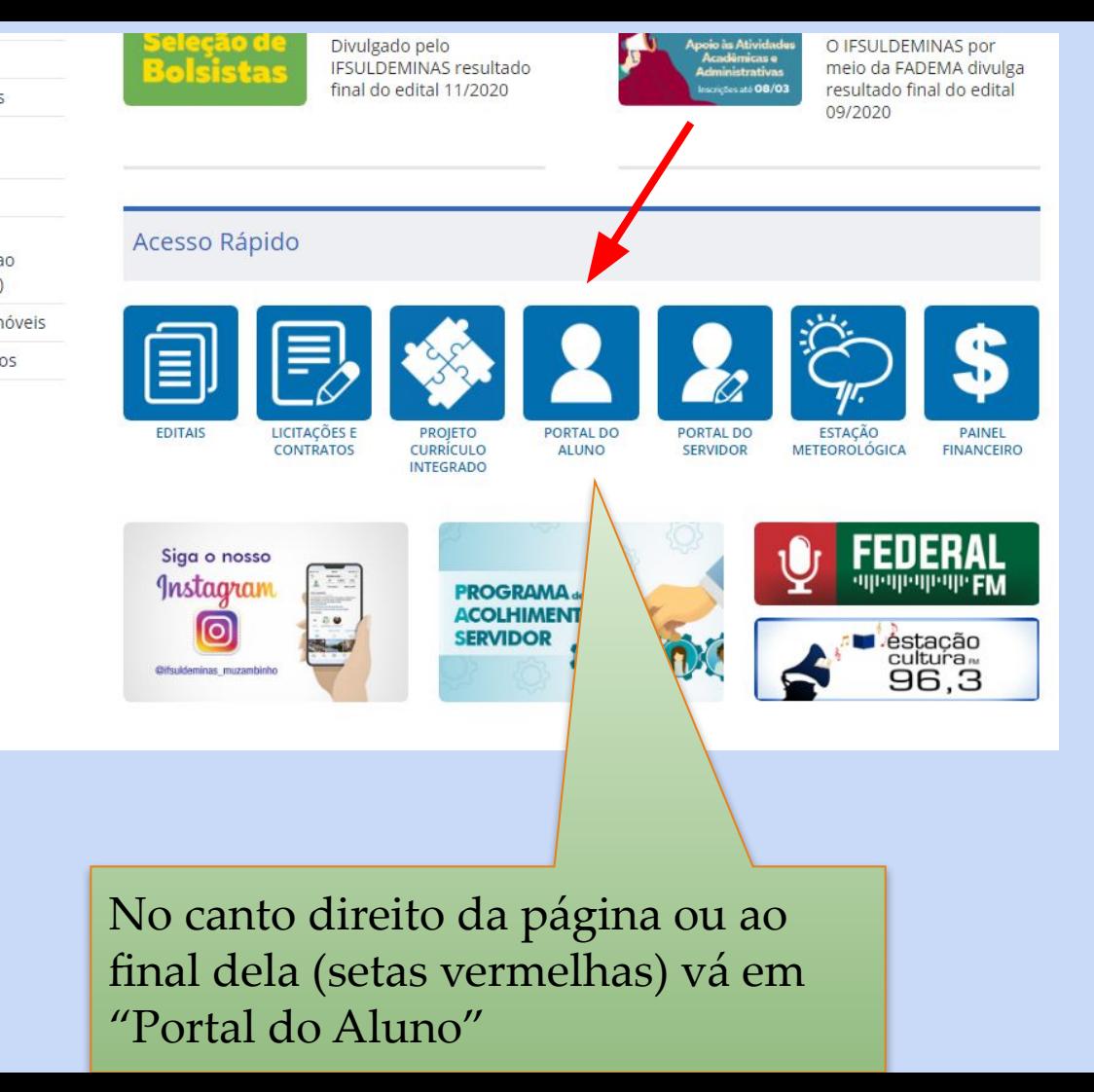

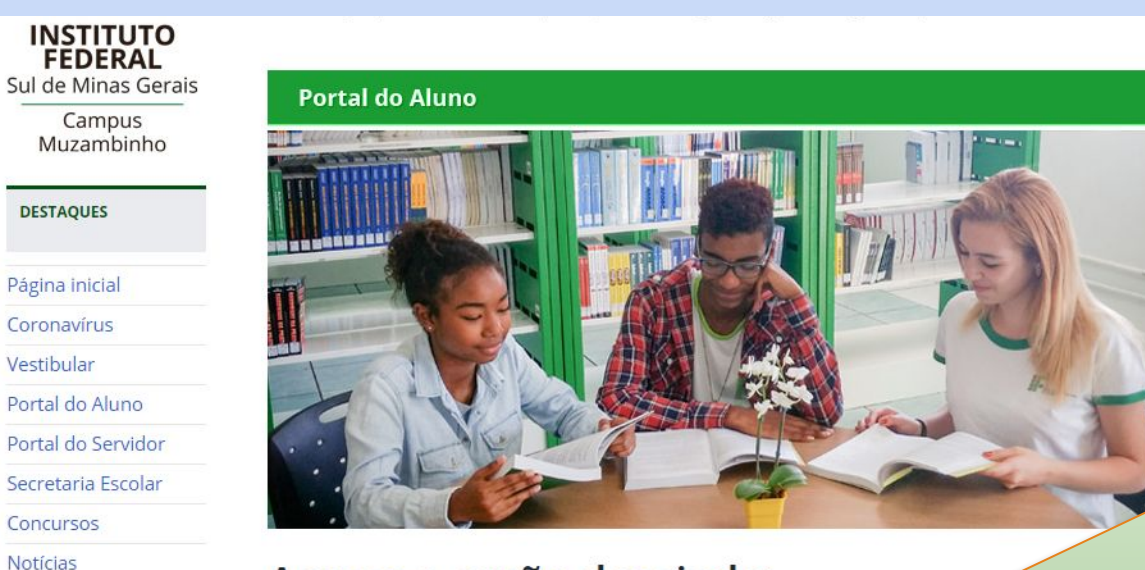

```
Acesse a seção desejada:
```
Oportunidade de Emprego

**CURSOS** 

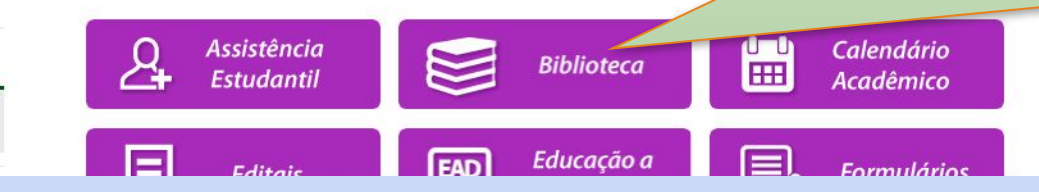

#### No portal do aluno selecione o ícone "Biblioteca"

 $\Omega$ 

Localização

Direção

Horário de funcionamento:

De segunda a sexta-feira, das 7h às 17h

Coordenadorias

Setores

Corpo docente

Técnicoadministrativos Contato:

Telefone: (35) 3571-5076 E-mail: biblioteca@muz.ifsuldeminas.edu.br

#### PERGAMUM | MINHA BIBLIOTECA | PORTAL CAPES | MULTAS | **RASE DE DADOS | BIBLIOTECA DIGITAL**

#### **Compete à Biblioteca:**

- Caracterizar como sendo um centro dinâmico de recur-

**Aformação**, lazer e

incentivo à leitura, proporcionando à comunidade escolar um espace

participação e criatividade;

- Organizar e manter atualizado o acervo bibliográfico do campus;

- Guardar e conservar o acervo bibliográfico e outros impressos de uso didático, assim como promo reestruturação;

- Aprimorar e agilizar as condições técnicas de pesquisa bibliográfica para discentes e servidores;

- Promover a efetiva utilização do acervo bibliográfico;

- Executar outras atividades correlatas que forem atribuídas pela Coordenadoria-Geral de Ensino.

Dentro do menu Biblioteca acesse "Pergamum" *(irá abrir uma nova* página no navegador)

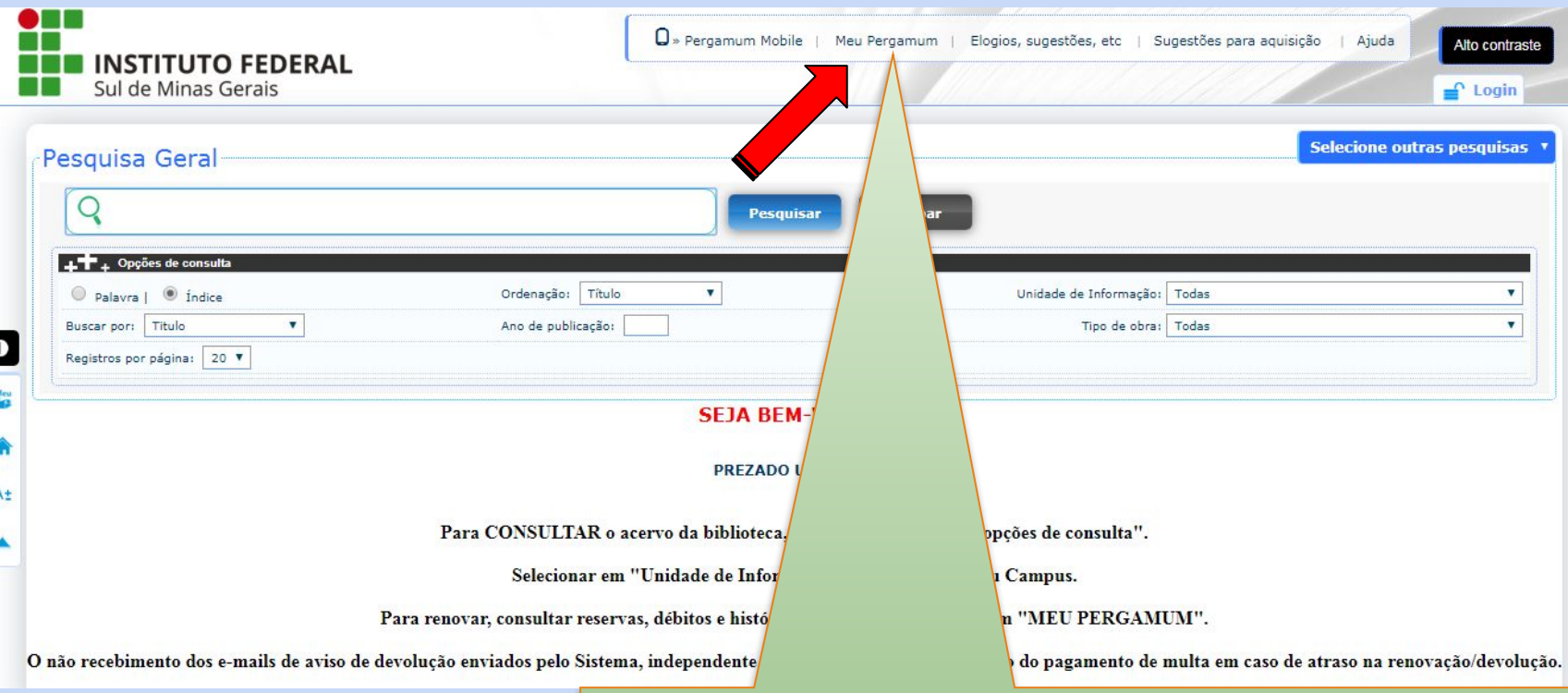

Na página do meu pergamum selecione "meu Pergamum"

8 I I **INSTITUTO FEDERAL** Sul de Minas Gerais Autenticação - Meu Pergamum RA / SIAPE / 99999999 modelo Senha: ..... Esqueci minha senha! **Acessar** 1. O e-mail é uma forma de lembrá-lo da data de devolução do material, que é uma responsabilidade sua. Portanto, o não pendentemente do motivo, não o isenta do pagamento de multa ou suspensão. 2. A justificativa de atraso na entrega de material bibliográfico, por impossibilidade de acesso à renovação do empréstimo nhuma biblioteca do IFSULDEMINAS. Em caso de impossibilidade de acesso on-line, o usuário deve fazer a renovação pessoalmente em qualquer biblioteca do IFSULDEMINAS. A n As obras em atraso não podem ser renovadas via WEB. O USUÁRIO DEVE COMPARECER À BIBLIOTECA COM OS LIVROS EM MÃOS PARA A DEVOLUÇÃO E PAGAMENTO DA MULTA, UMA VEZ (RO EM ATRASO. 3. Multa por atraso no empréstimo normal: R\$ 1,00 (por dia corrido e por obra); multa por atraso no empréstimo especial: R\$ 2,00 i atraso no empréstimo de material com reserva: R\$ 4,00 (por dia corrido e por obra).

4. As obras poderão ser renovadas cinco vezes desde que não haja reserva para outro usuário.

Usuário: CPF (sem pontos e traço), RA ou Siape Senha: a sua senha pessoal

Fecha

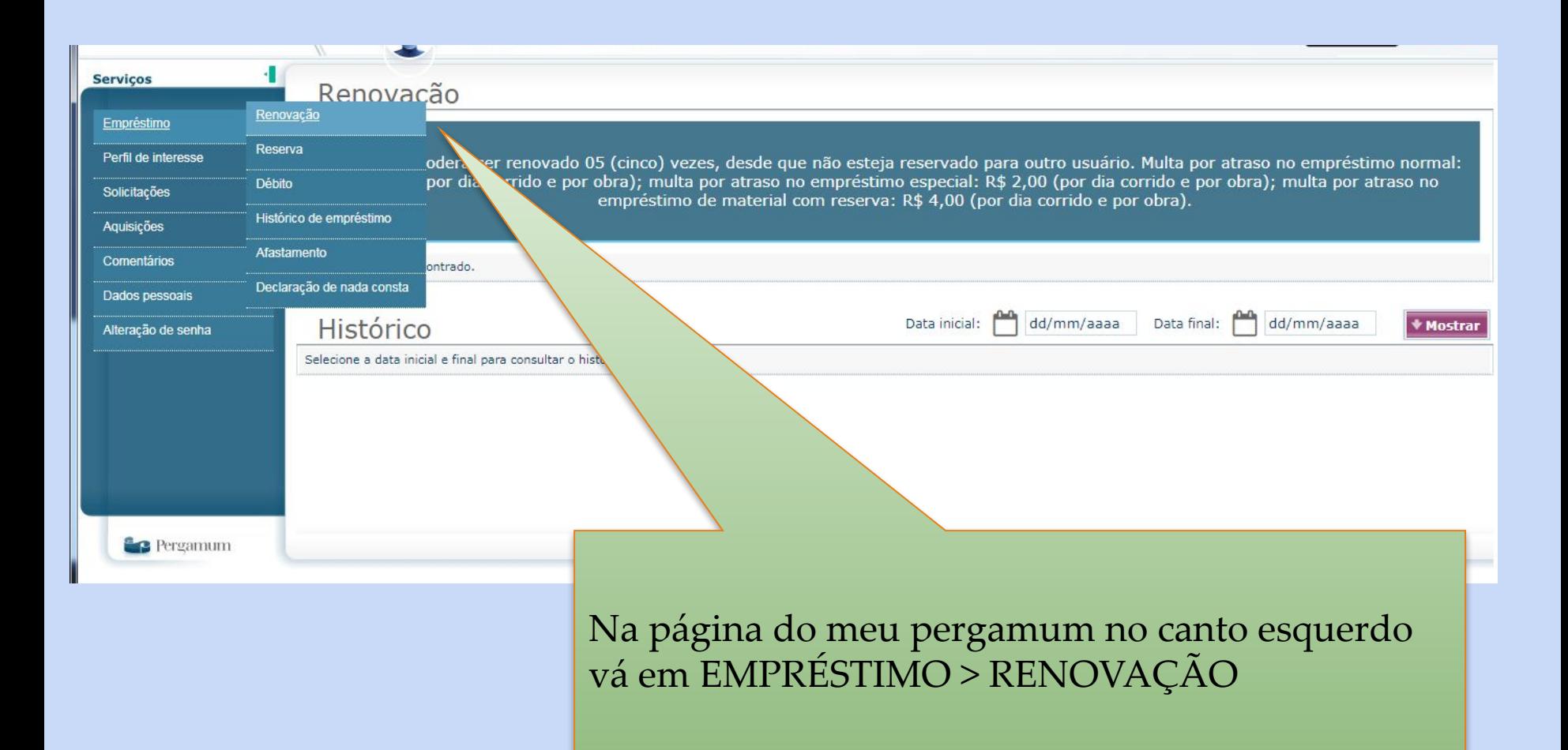

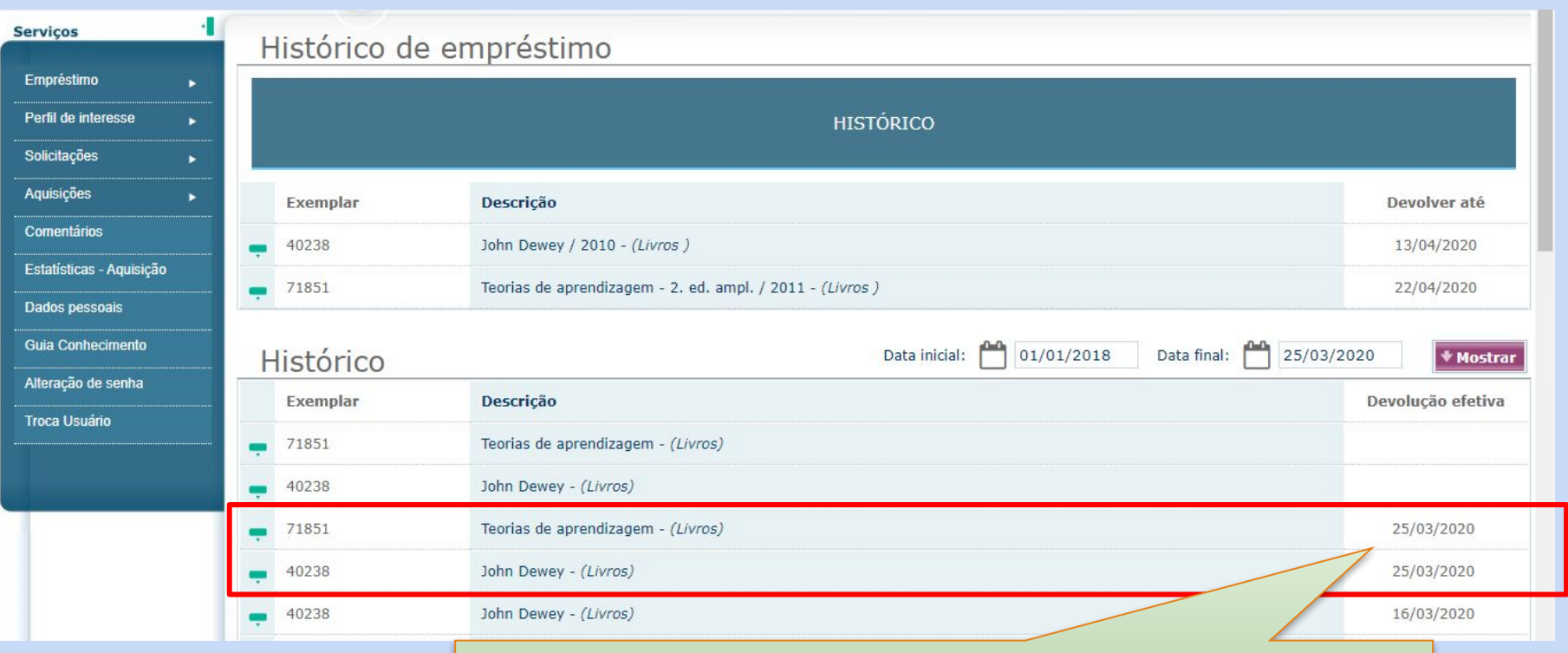

Verifique no seu histórico os livros que estão para vencer

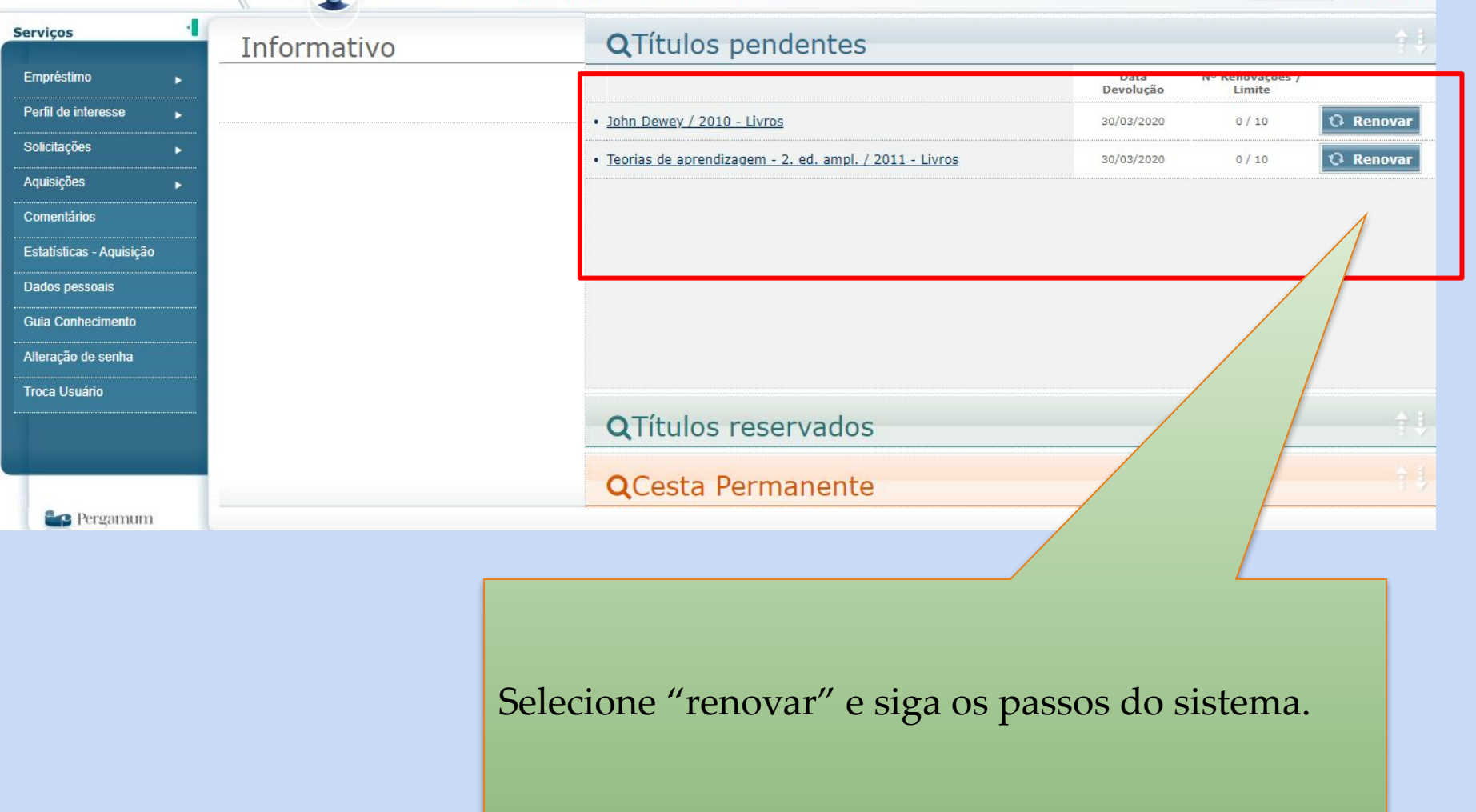

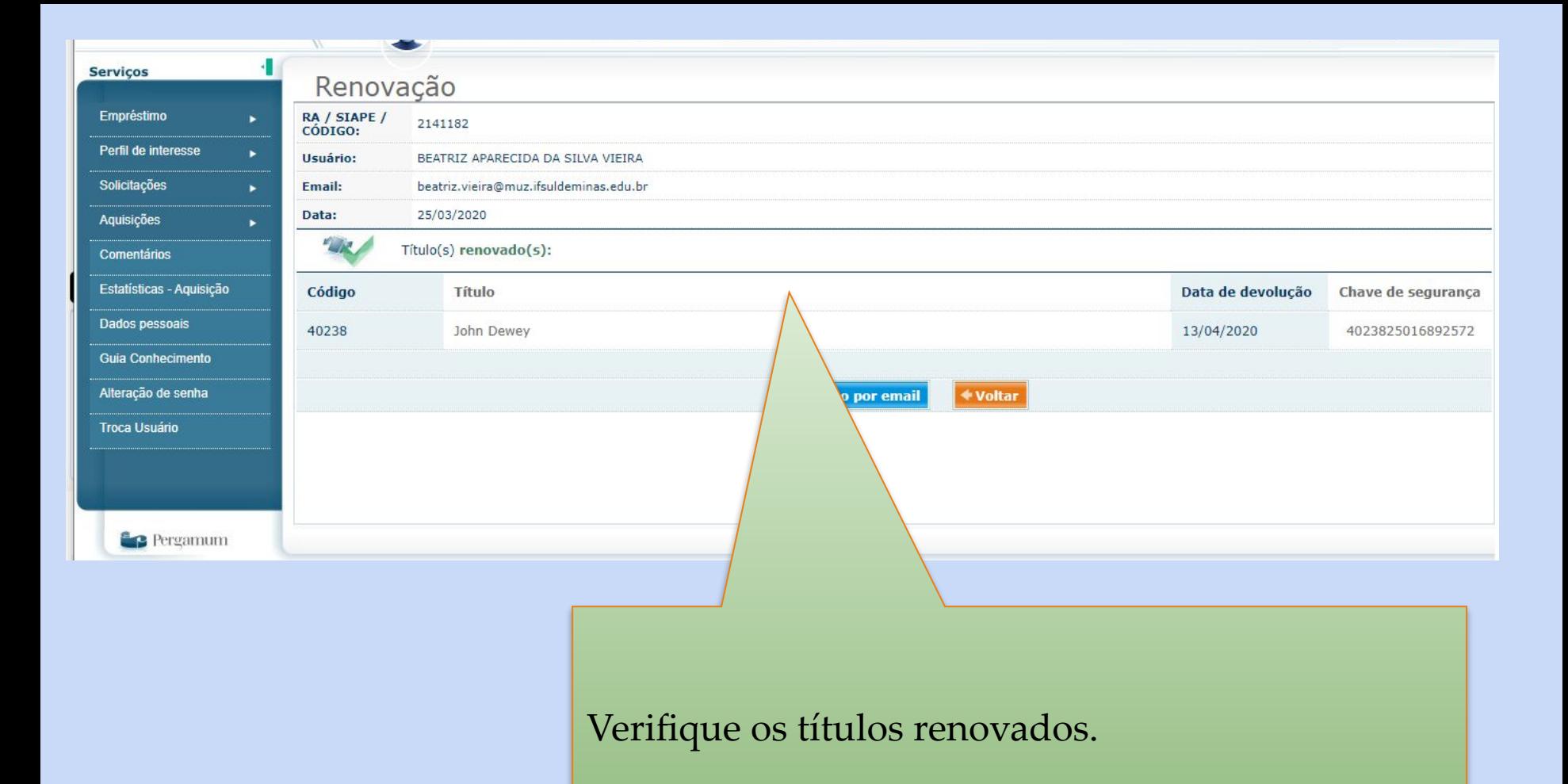

**INSTITUTO FEDERAL DO SUL DE MINAS GERAIS Campus Muzambinho** 

Ministério da Educação

# **Em caso de dúvida entre em contato biblioteca@muz.ifsuldeminas.edu.br**

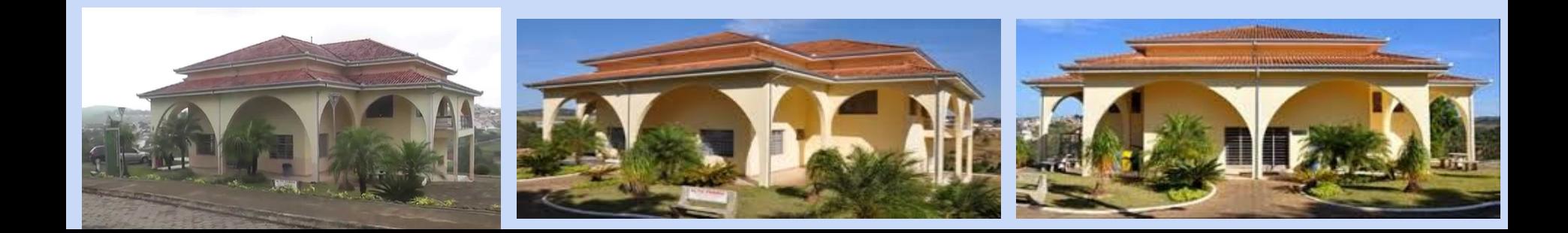

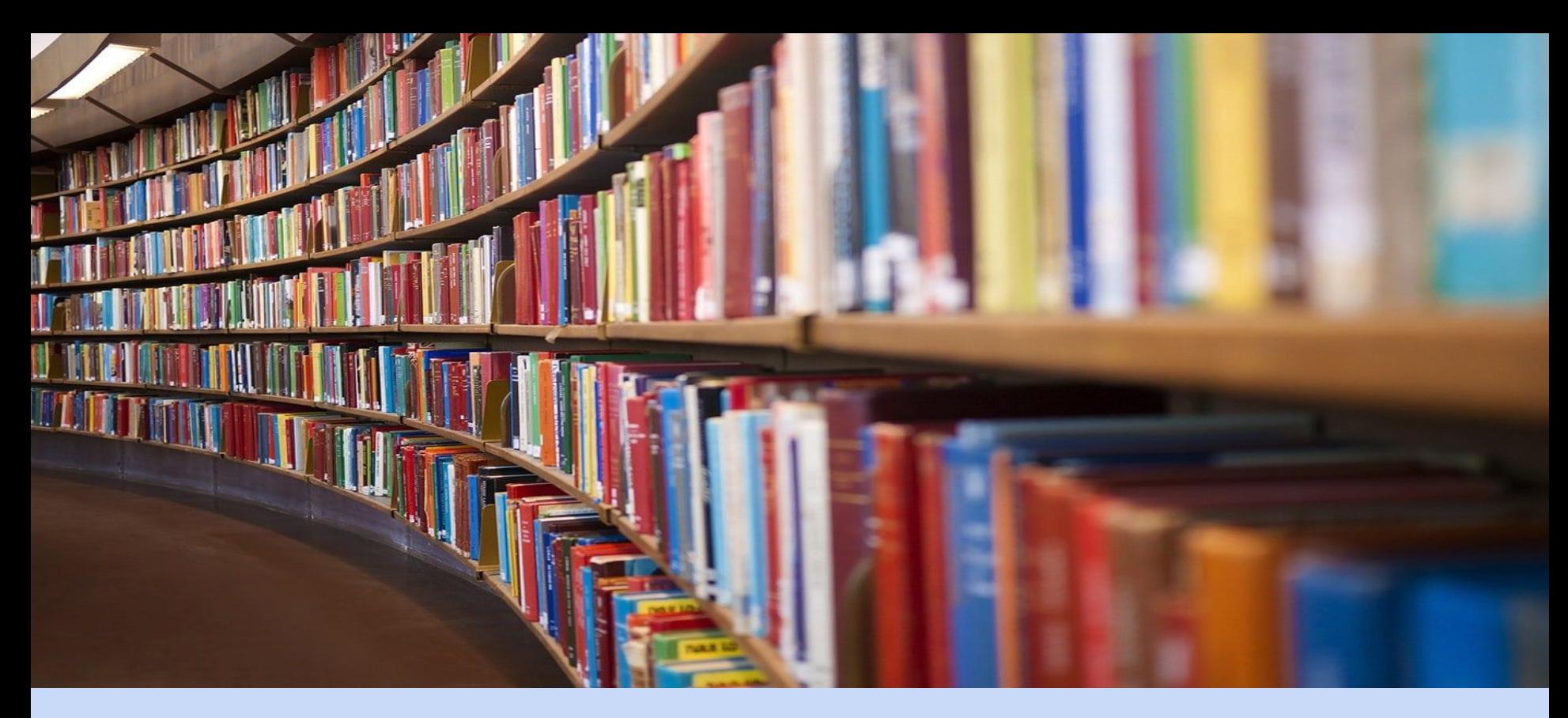

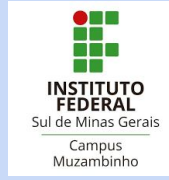